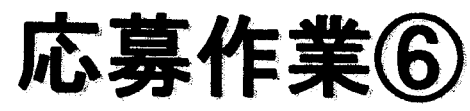

 $\mathcal{L}$ 

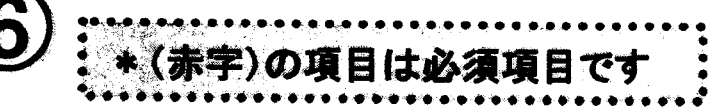

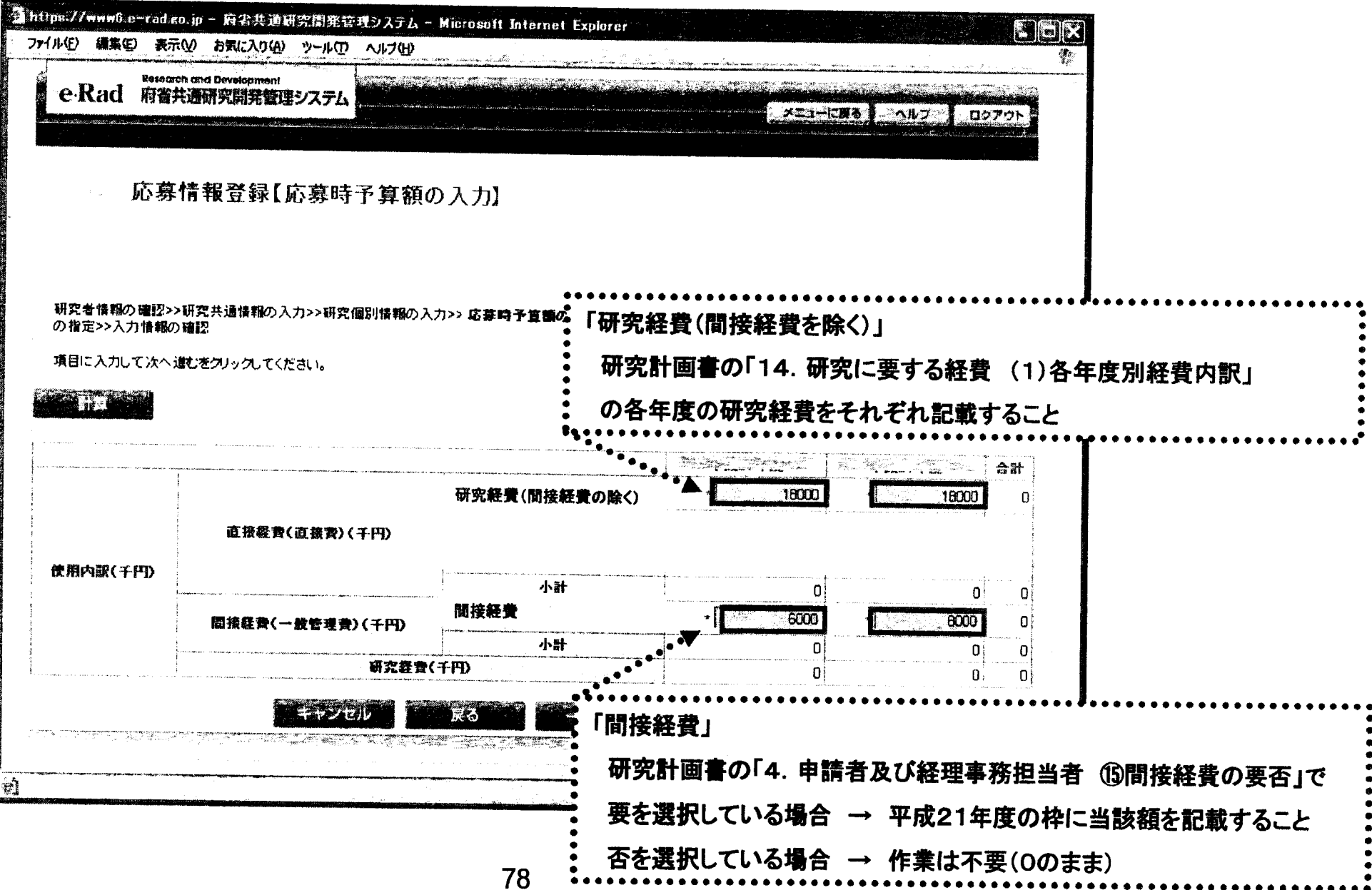

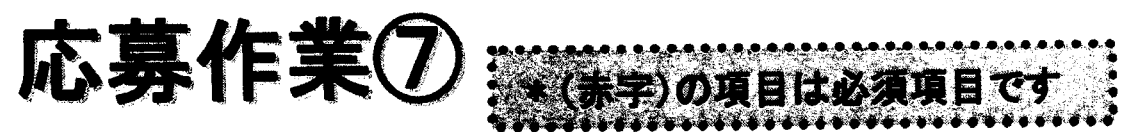

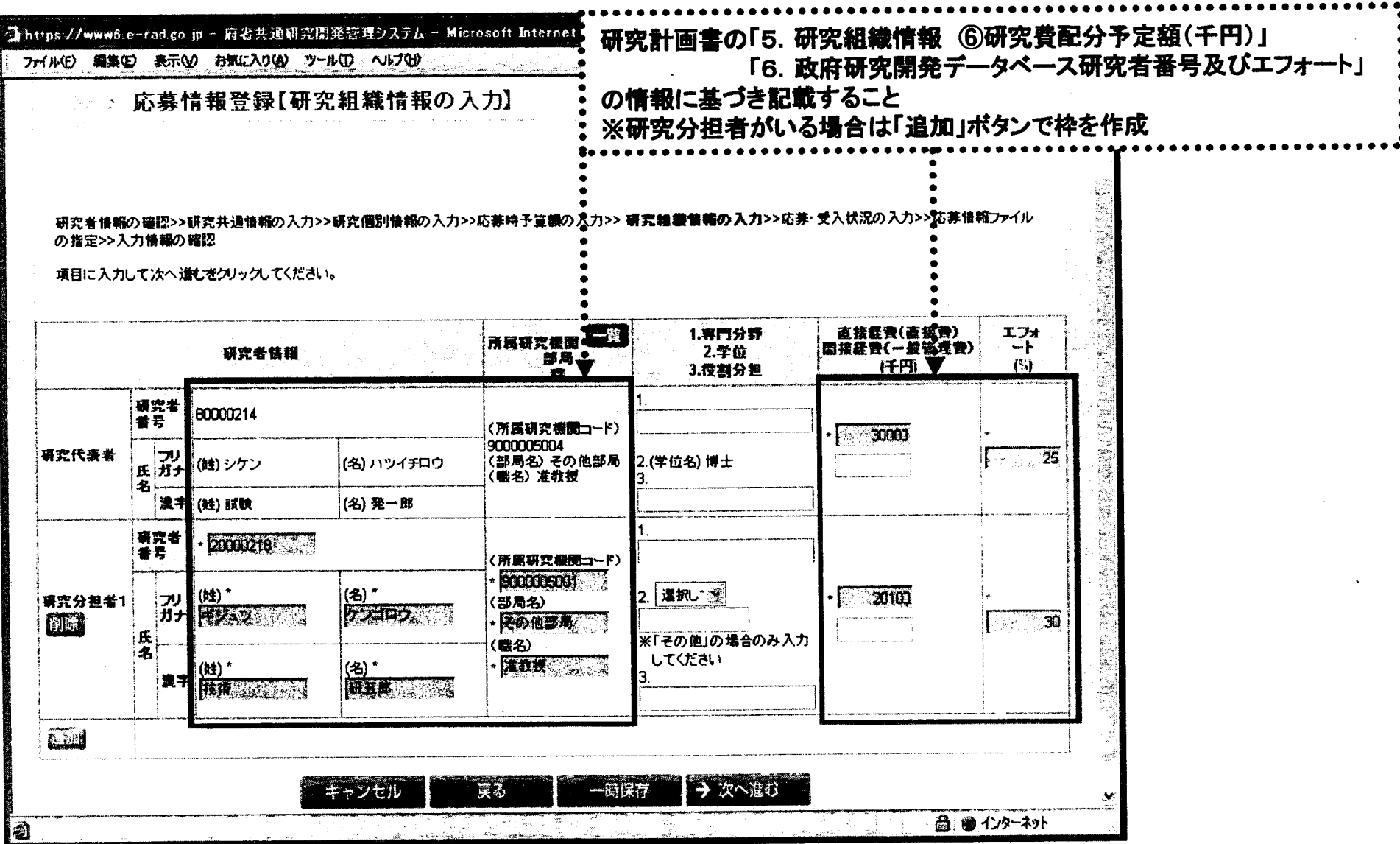

79

●●・、■′●き雫オ●」■●●●一■●J●r●●●●●●●●●■●●●′●●●●●●●●● ■

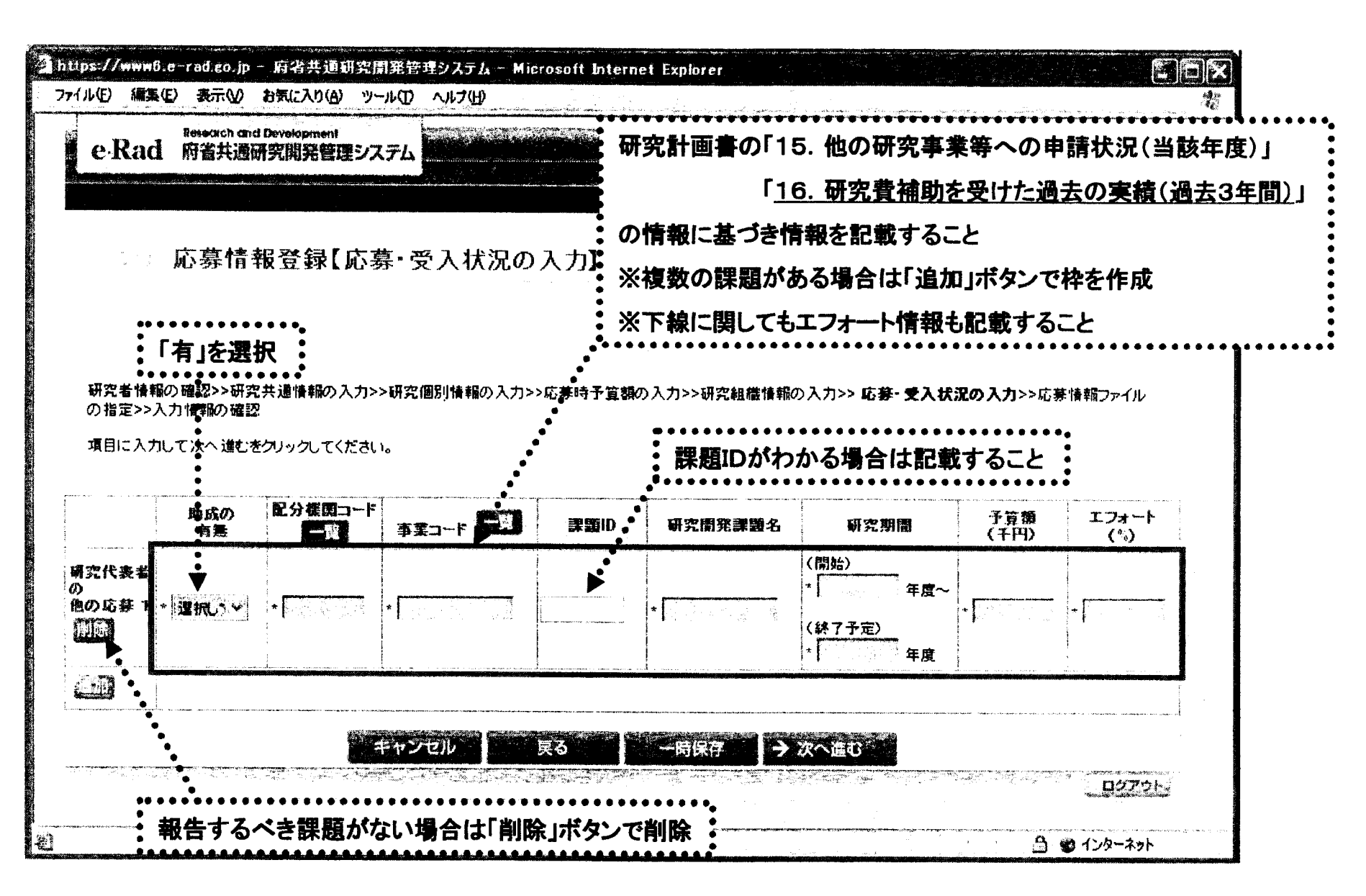

応募作業⑨

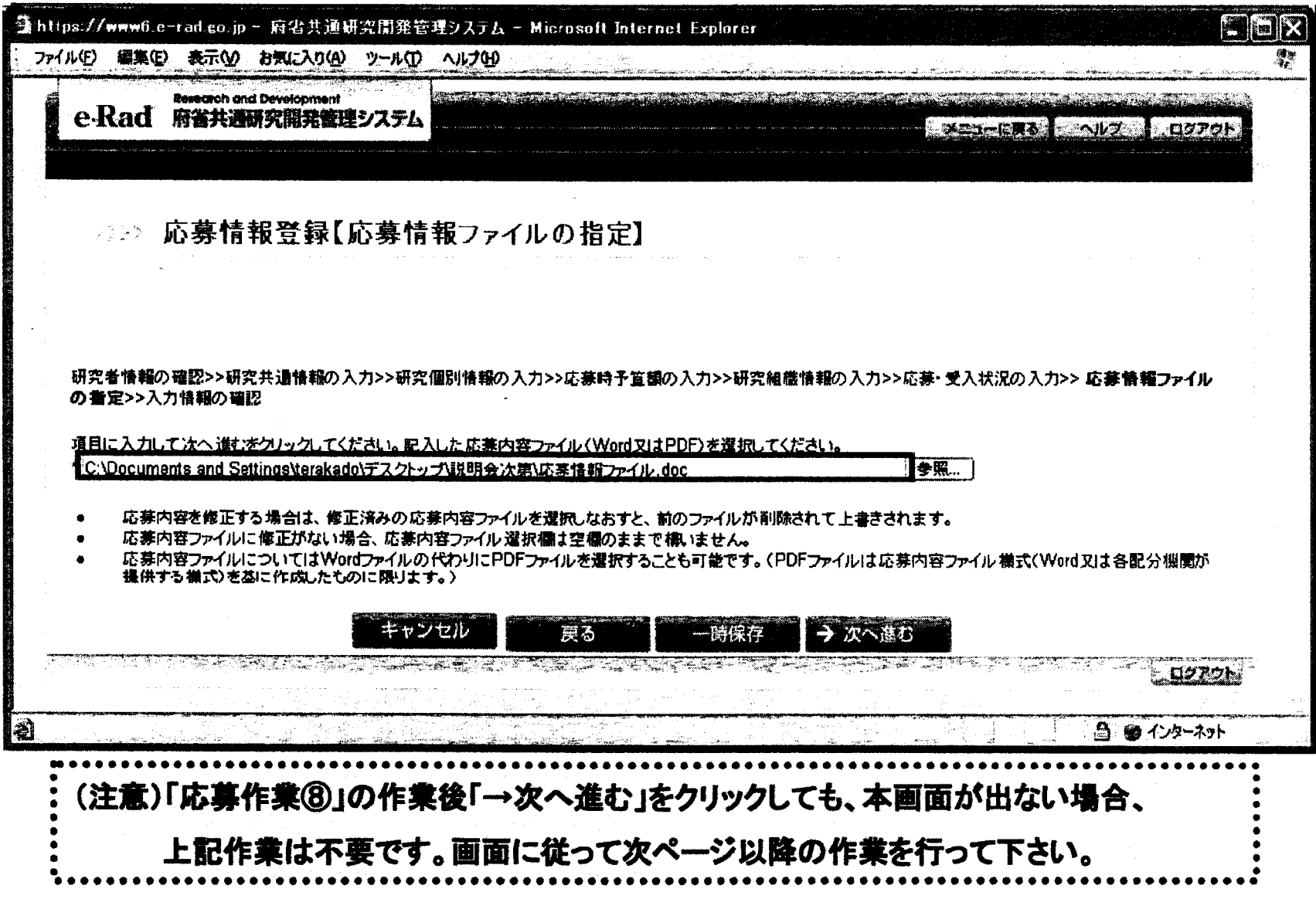

81

応募作業10

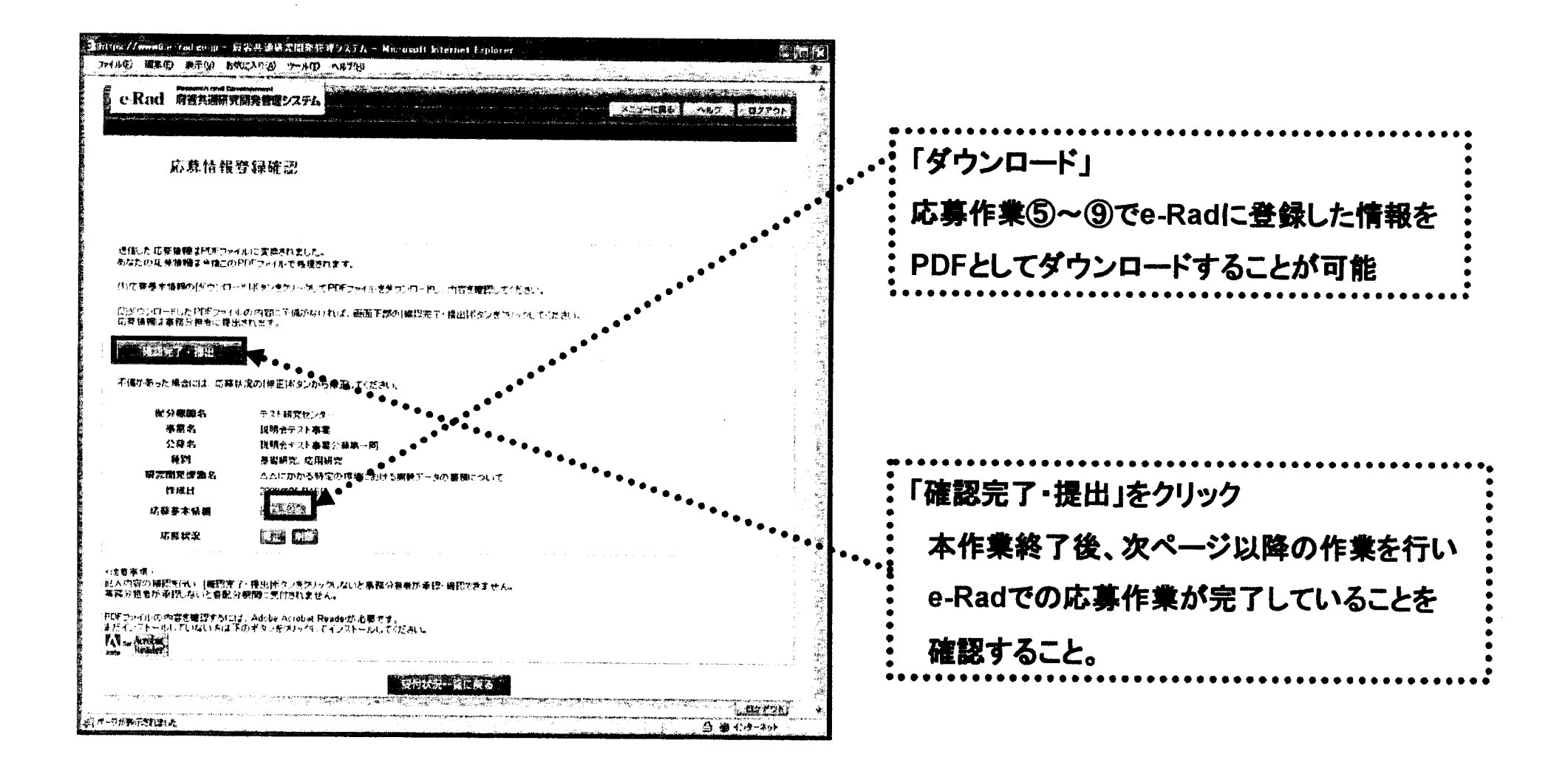

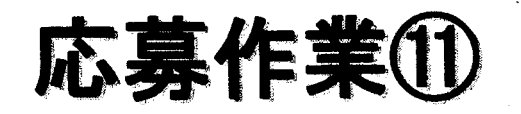

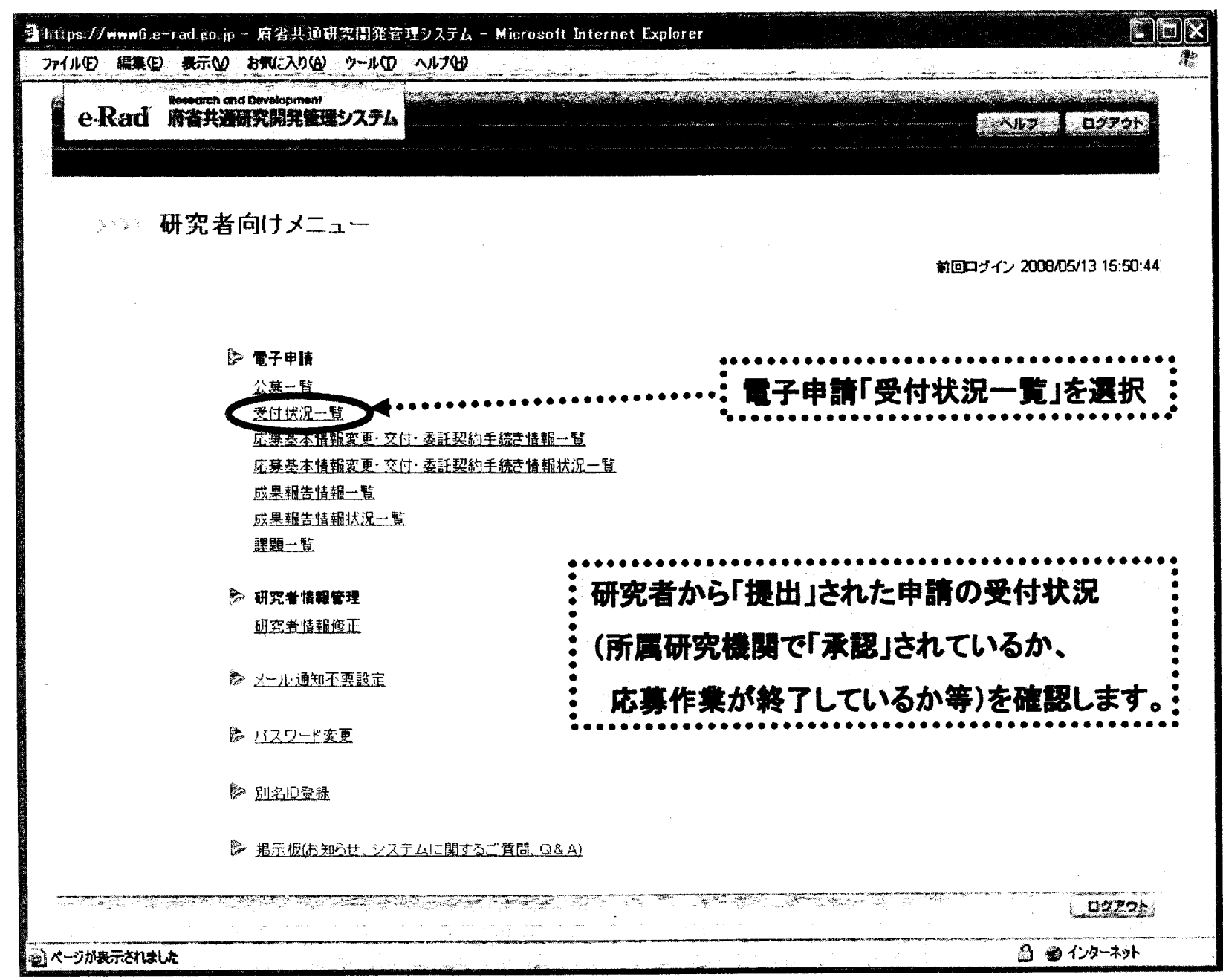

83

.<br>تعط

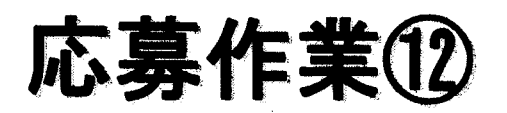

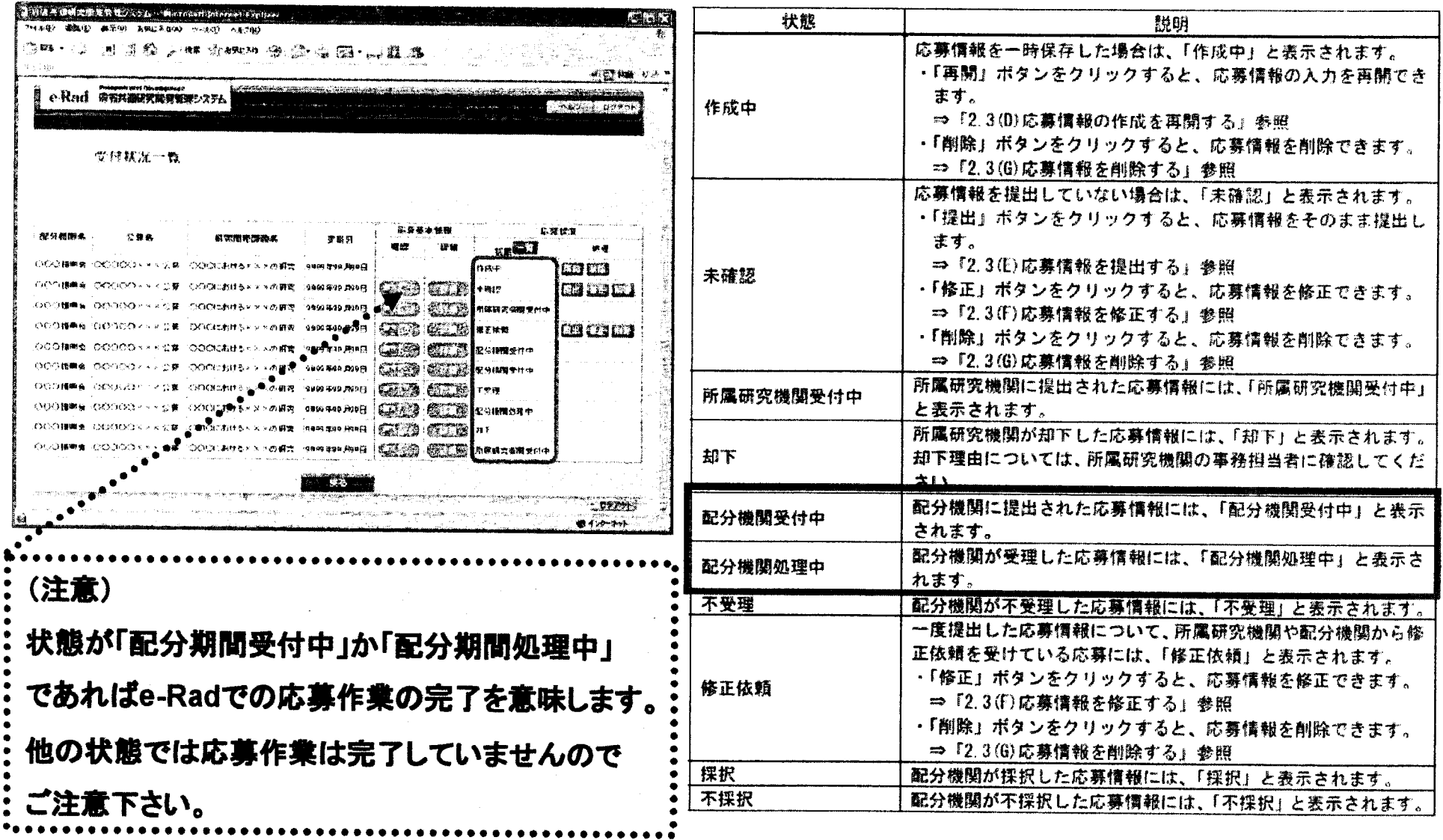

 $\sim$ 

## 厚生労働科学研究費補助金への応募に係る 所属研究機関のe-Radでの作業について

## (平成21年3月10日改訂版)

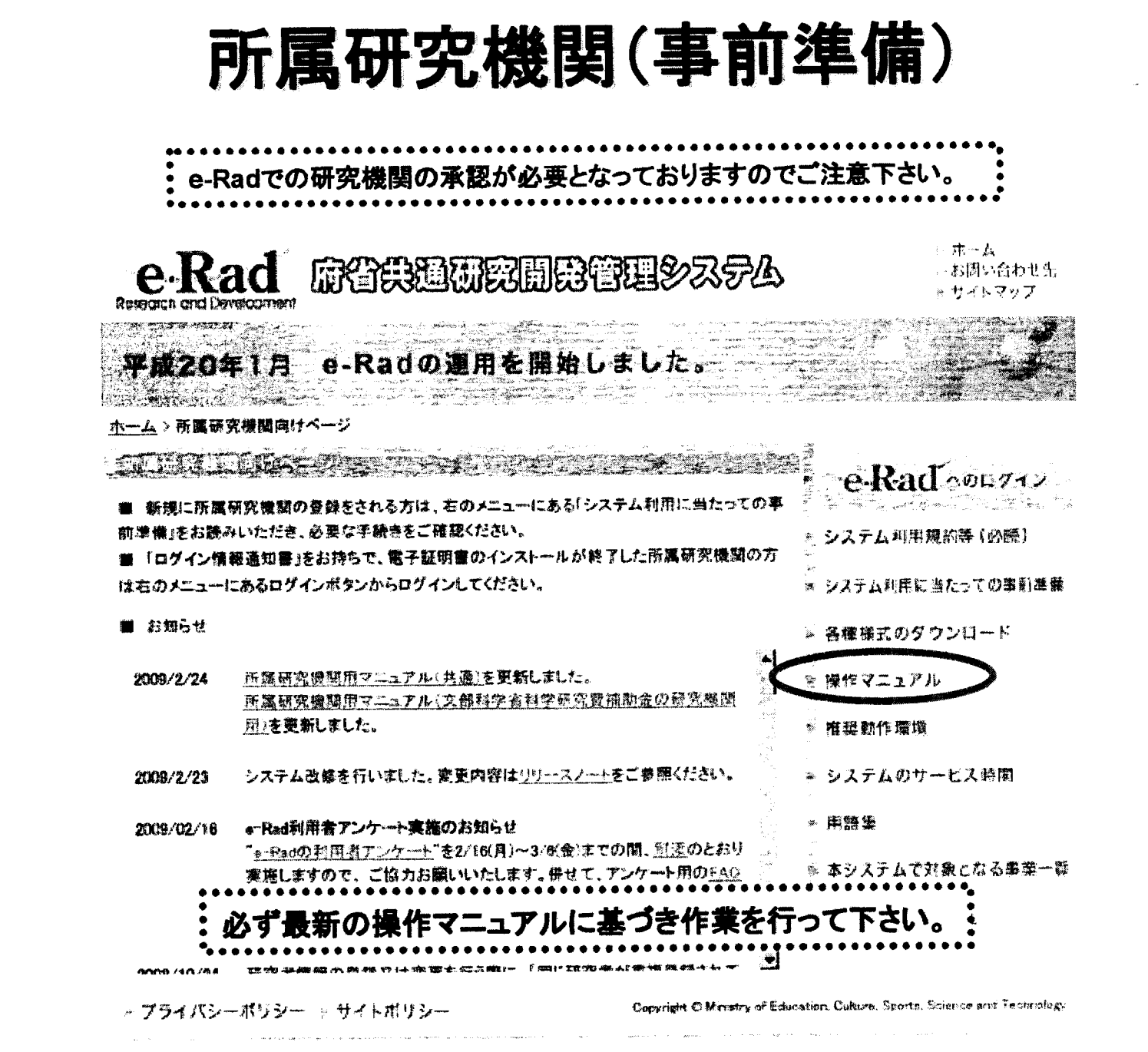

http://www.e-rad.go.jp/shozoku/index.html

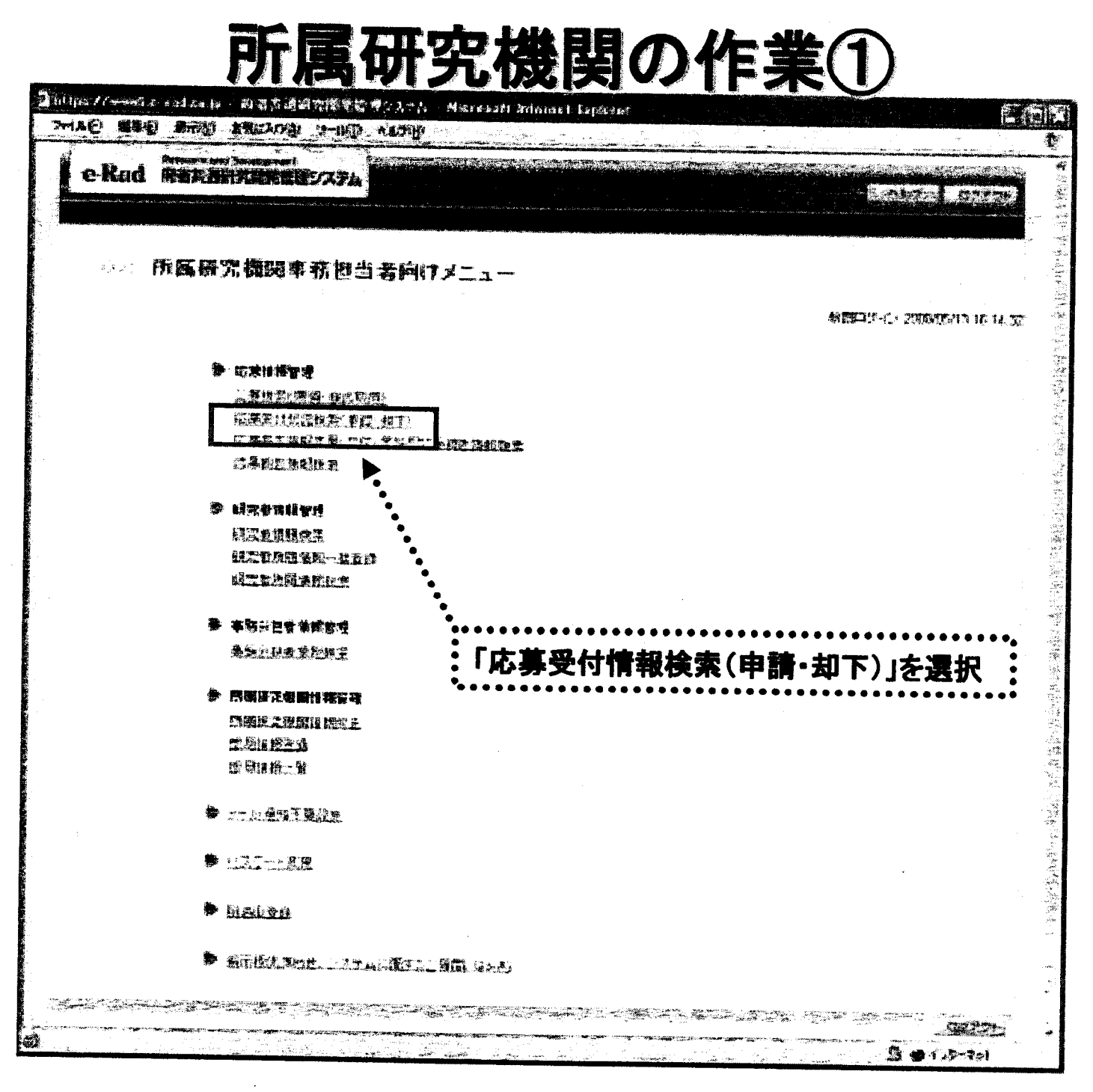

 $\mathbf{x}_i$ 

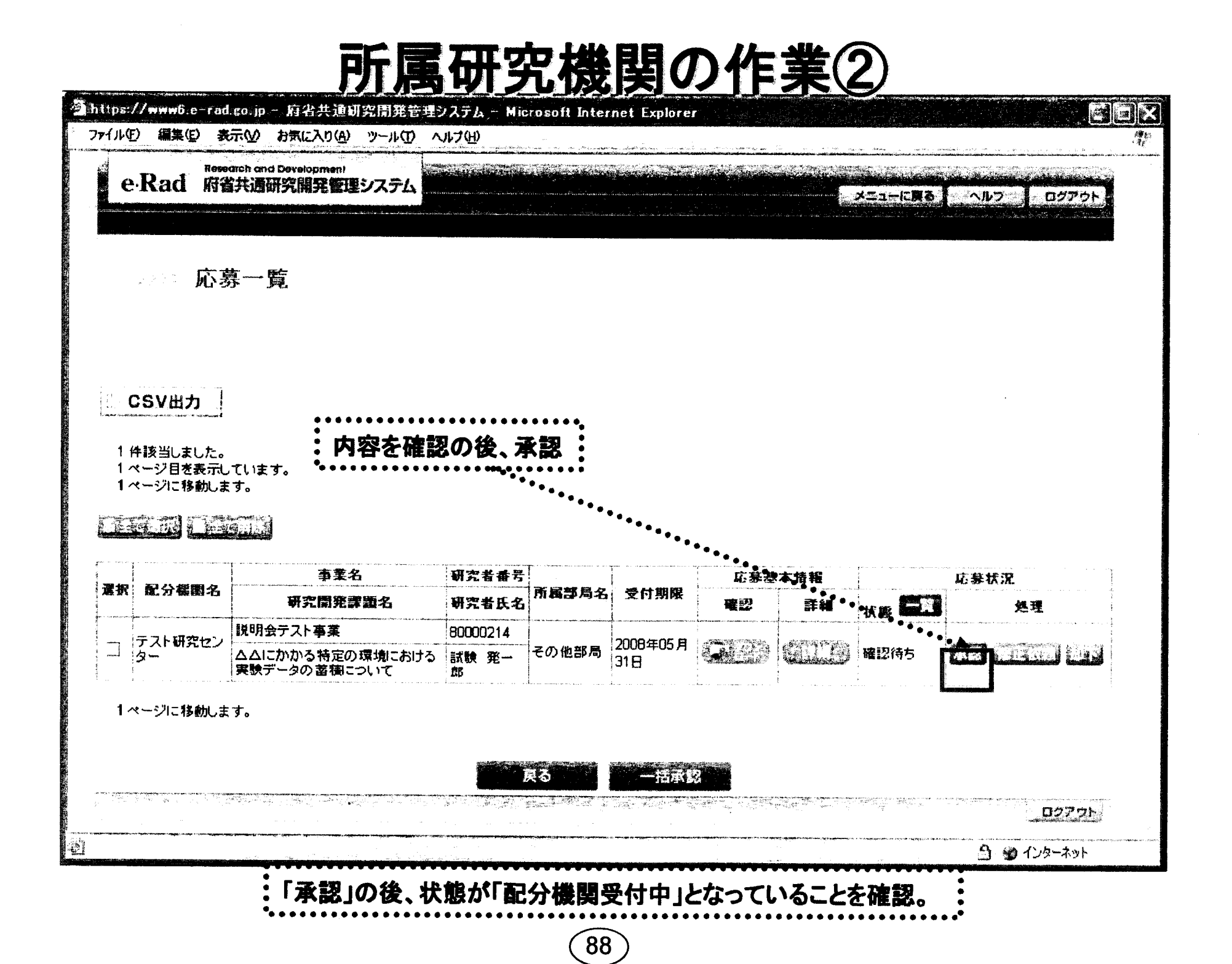